```
syntax — Parse Stata syntax
```
<span id="page-0-0"></span>[Syntax](#page-0-0) [Description](#page-0-1) [Syntax, continued](#page-1-0) [Remarks and examples](#page-9-0) [Also see](#page-15-0)

# **Syntax**

Parse Stata syntax positionally

 $\arg s$  macroname1  $\lceil$  macroname2  $\lceil$  macroname3 ...  $\rceil$   $\rceil$ 

Parse syntax according to a standard syntax grammar

<span id="page-0-1"></span>syntax *description of syntax*

## **Description**

There are two ways that a Stata program can interpret what the user types:

- 1. positionally, meaning first argument, second argument, and so on, or
- 2. according to a grammar, such as standard Stata syntax.

args does the first. The first argument is assigned to *macroname1*, the second to *macroname2*, and so on. In the program, you later refer to the contents of the macros by enclosing their names in single quotes: '*macroname1*', '*macroname2*', . . . :

```
program myprog
         version 13
         args varname dof beta
         (the rest of the program would be coded in terms of 'varname', 'dof', and 'beta')
         . . .
end
```
syntax does the second. You specify the new command's syntax on the syntax command; for instance, you might code

```
program myprog
         version 13
         syntax varlist [if] [in] [, DOF(integer 50) Beta(real 1.0)]
         (the rest of the program would be coded in terms of 'varlist', 'if', 'in', 'dof', and 'beta')
         . . .
end
```
syntax examines what the user typed and attempts to match it to the syntax diagram. If it does not match, an error message is issued and the program is stopped (a nonzero return code is returned). If it does match, the individual components are stored in particular local macros where you can subsequently access them. In the example above, the result would be to define the local macros 'varlist', 'if', 'in', 'dof', and 'beta'.

For an introduction to Stata programming, see [U[\] 18 Programming Stata](http://www.stata.com/manuals13/u18.pdf#u18ProgrammingStata) and especially [U[\] 18.4 Program arguments](http://www.stata.com/manuals13/u18.pdf#u18.4Programarguments).

Standard Stata syntax is

```
cmd -

varlist | namelist | anything 
        -

if 
        in \rceil-

using filename 
        \left[ = exp \right]-

weight 
        -

, options
```
<span id="page-1-0"></span>Each of these building blocks, such as *varlist*, *namelist*, and if, is outlined below.

## **Syntax, continued**

The *description of syntax* allowed by syntax includes

```
description of varlist:
    type nothing
  or
    optionally type [
    then type one of varlist varname newvarlist newvarname<br>optionally type (varlist_specifiers)
                      (varlist_specifiers)<br>1
    type \qquad ] (if you typed [ at the start)
                      varlist specifiers are default=none min=# max=# numeric
                                          string str# strL fv ts
                                          generate (newvarlist and newvarname only)
                      Examples: syntax varlist ...
                                          syntax [varlist] . . .
                                          syntax varlist(min=2) . . .
                                          syntax varlist(max=4) . . .
                                          syntax varlist(min=2 max=4 numeric) . . .
                                          syntax varlist(default=none) . . .
                                          syntax newvarlist(max=1) . . .
                                          syntax varname . . .
                                          syntax [varname] . . .
```
If you type nothing, the command does not allow a varlist.

Typing [ and ] means that the varlist is optional.

default= specifies how the varlist is to be filled in when the varlist is optional and the user does not specify it. The default is to fill it in with all the variables. If default=none is specified, it is left empty.

min= and max= specify the minimum and maximum number of variables that may be specified. Typing varname is equivalent to typing varlist(max=1).

numeric, string, str#, and strL restrict the specified varlist to consist of entirely numeric, entirely string (meaning str*#* or strL), entirely str*#*, or entirely strL variables.

fv allows the varlist to contain factor variables.

ts allows the varlist to contain time-series operators.

generate specifies, for newvarlist or newvarname, that the new variables be created and filled in with missing values.

After the syntax command, the resulting varlist is returned in 'varlist'. If there are new variables (you coded newvarname or newvarlist), the macro 'typlist' is also defined, containing the storage type of each new variable, listed one after the other.

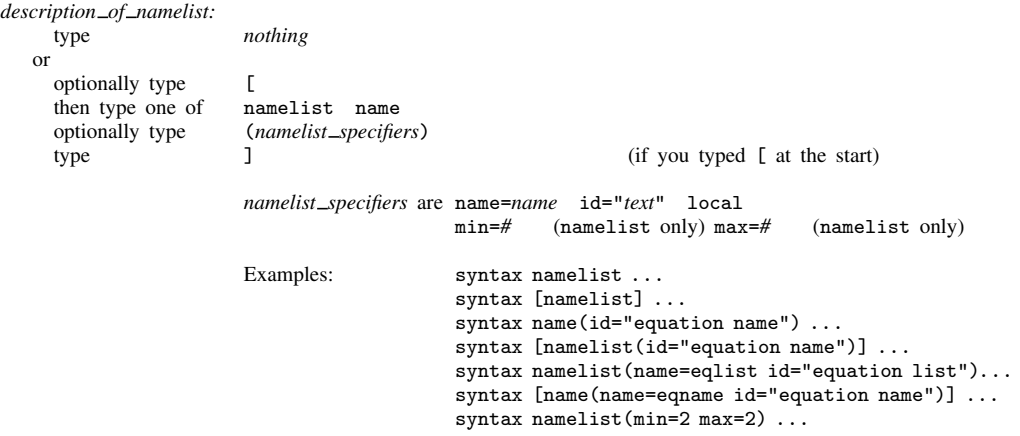

namelist is an alternative to varlist; it relaxes the restriction that the names the user specifies be of variables. name is a shorthand for namelist(max=1).

namelist is for use when you want the command to have the nearly standard syntax of command name followed by a list of names (not necessarily variable names), followed by if, in, *options*, etc. For instance, perhaps the command is to be followed by a list of variable-label names.

If you type nothing, the command does not allow a namelist. Typing [ and ] means that the namelist is optional. After the syntax command, the resulting namelist is returned in 'namelist' unless name=*name* is specified, in which case the result is returned in '*name*'.

id= specifies the name of namelist and is used in error messages. The default is id=namelist. If namelist were required and id= was not specified, and the user typed "mycmd if. . . " (omitting the namelist), the error message would be "namelist required". If you specified  $id="equation name"$ , the error message would be "equation name required".

name= specifies the name of the local macro to receive the namelist; not specifying the option is equivalent to specifying name=namelist.

local specifies that the names that the user specifies satisfy the naming convention for local macro names. If this option is not specified, standard naming convention is used (names may begin with a letter or underscore, may thereafter also include numbers, and must not be longer than 32 characters). If the user specifies an invalid name, an error message will be issued. If local is specified, specified names are allowed to begin with numbers but may not be longer than 31 characters.

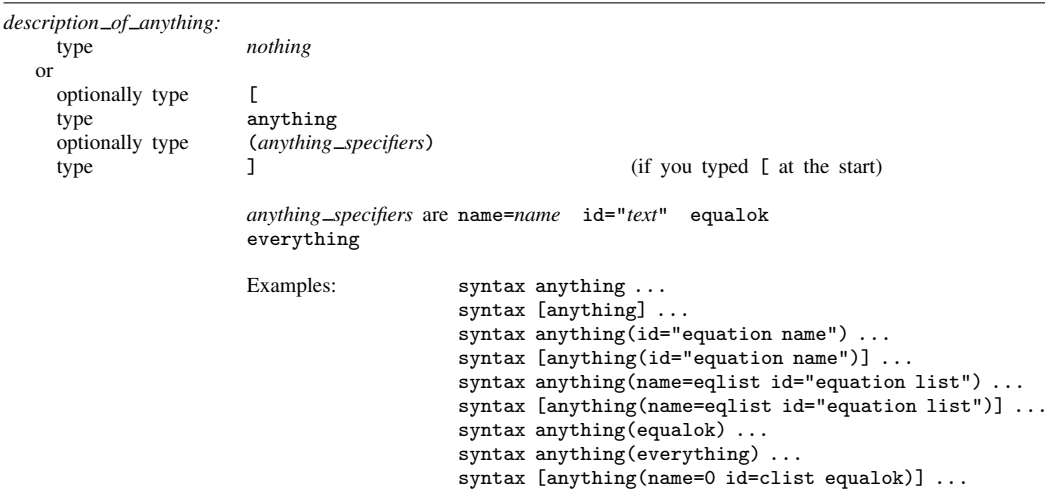

anything is for use when you want the command to have the nearly standard syntax of command name followed by something followed by if, in, *options*, etc. For instance, perhaps the command is to be followed by an expression or expressions or a list of numbers.

If you type nothing, the command does not allow an "anything". Typing [ and ] means the "anything" is optional. After the syntax command, the resulting "anything list" is returned in 'anything' unless name=*name* is specified, in which case the result is returned in 'name'.

id= specifies the name of "anything" and is used only in error messages. For instance, if anything were required and id= was not specified, and the user typed "mycmd if..." (omitting the "anything"), the error message would be "something required". If you specified id="expression list", the error message would be "expression list required".

name= specifies the name of the local macro to receive the "anything"; not specifying the option is equivalent to specifying name=anything.

equalok specifies that = is not to be treated as part of =*exp* in subsequent standard syntax but instead as part of the anything.

everything specifies that if, in, and using are not to be treated as part of standard syntax but instead as part of the anything.

varlist, varname, namelist, name, and anything are alternatives; you may specify at most one.

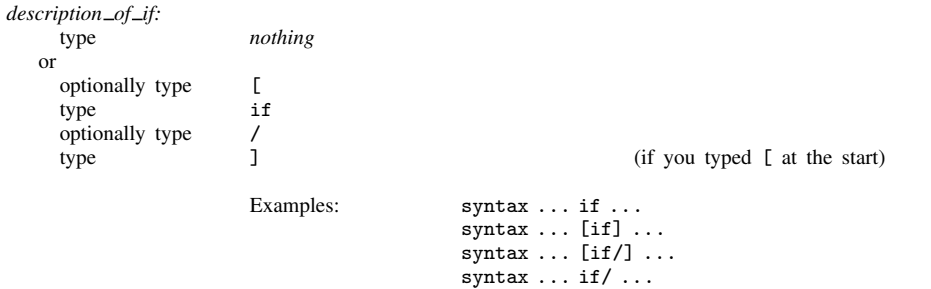

If you type nothing, the command does not allow an if *exp*.

Typing [ and ] means that the if *exp* varlist is optional.

After the syntax command, the resulting if *exp* is returned in 'if'. The macro contains if followed by the expression, unless you specified /, in which case the macro contains just the expression.

*description of in:* type *nothing* or optionally type  $\begin{bmatrix} \n\text{true} & \text{true} \\
\text{true} & \text{true} \\
\end{bmatrix}$ type  $\frac{1}{2}$  is optionally type /<br>type 1  $(if you typed [at the start)]$ Examples: syntax ... in ... syntax ... [in] ...  $syntax \ldots [in/] \ldots$ syntax  $\ldots$  in/ $\ldots$ 

If you type nothing, the command does not allow an in *range*.

Typing [ and ] means that the in *range* is optional.

After the syntax command, the resulting in *range* is returned in 'in'. The macro contains in followed by the range, unless you specified /, in which case the macro contains just the range.

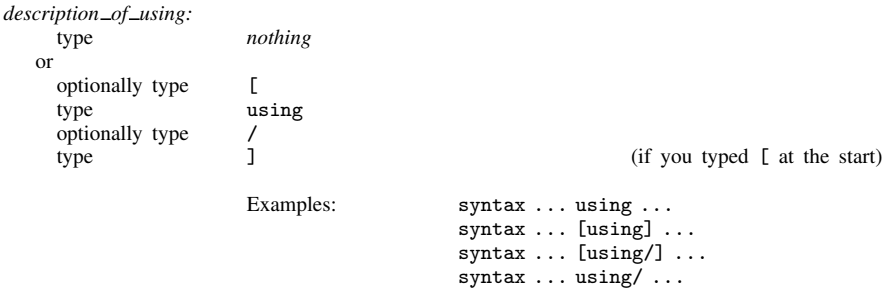

If you type nothing, the command does not allow using *filename*.

Typing [ and ] means that the using *filename* is optional.

After the syntax command, the resulting filename is returned in 'using'. The macro contains using followed by the filename in quotes, unless you specified /, in which case the macro contains just the filename without quotes.

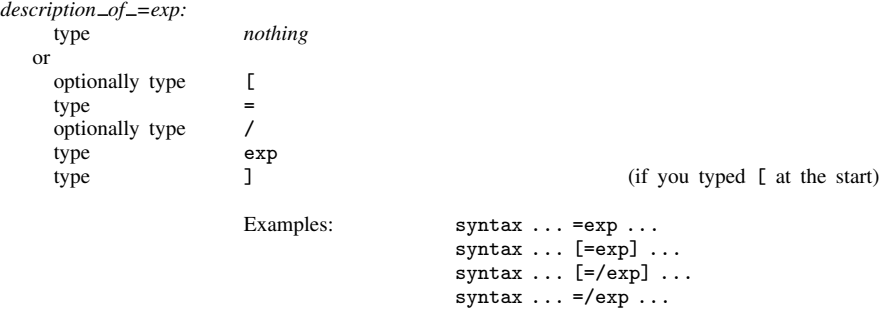

If you type nothing, the command does not allow an =*exp*.

Typing [ and ] means that the =*exp* is optional.

After the syntax command, the resulting expression is returned in 'exp'. The macro contains =, a space, and the expression, unless you specified /, in which case the macro contains just the expression.

*description of weights:* type *nothing* or type [ type any of fweight aweight pweight iweight optionally type /<br>type 1 type Examples: syntax ... [fweight] ... syntax ... [fweight pweight] ... syntax ... [pweight fweight] ... syntax ... [fweight pweight iweight/] ... If you type nothing, the command does not allow weights. A command may not allow both a weight and =*exp*.

You must type [ and ]; they are not optional. Weights are always optional.

The first weight specified is the default weight type.

After the syntax command, the resulting weight and expression are returned in 'weight' and 'exp'. 'weight' contains the weight type or nothing if no weights were specified. ' $\exp'$  contains =, a space, and the expression, unless you specified /, in which case the macro contains just the expression.

*description of options:*

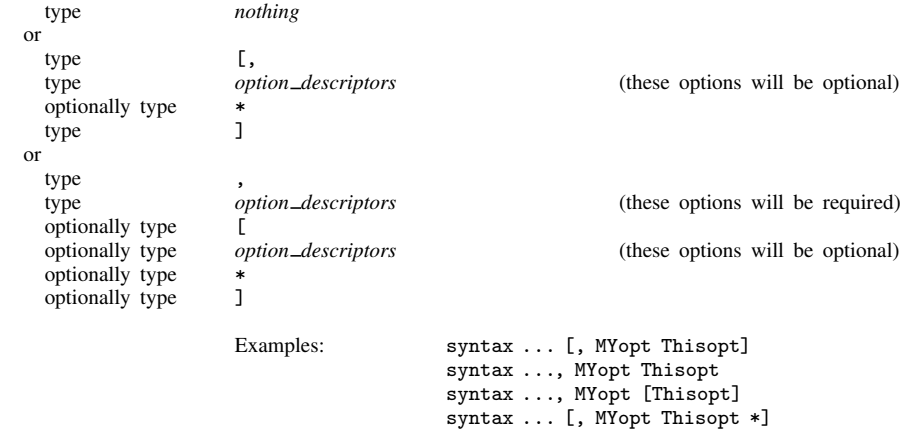

If you type nothing, the command does not allow options.

The brackets distinguish optional from required options. All options can be optional, all options can be required, or some can be optional and others be required.

After the syntax command, options are returned to you in local macros based on the first 31 letters of each option's name. If you also specify \*, any remaining options are collected and placed, one after the other, in 'options'. If you do not specify \*, an error is returned if the user specifies any options that you do not list.

*option descriptors* include the following; they are documented below.

*[optionally](#page-6-0) on [optionally](#page-6-1) off*  $$ *[optional](#page-6-3) real value optional [confidence](#page-7-0) interval [optional](#page-7-1) numlist [optional](#page-8-0) varlist optional [namelist](#page-8-1) [optional](#page-9-1) string optional [passthru](#page-9-2)*

<span id="page-6-0"></span>*option descriptor optionally on:*

type *OPname* (capitalization indicates minimal abbreviation)

Examples: syntax ..., ... replace ... syntax ..., ... REPLACE ...  $syntax \ldots, \ldots detail \ldots$ syntax ..., ... Detail ... syntax ..., ... CONStant ...

The result of the option is returned in a macro name formed by the first 31 letters of the option's name. Thus option replace is returned in local macro 'replace'; option detail, in local macro 'detail'; and option constant, in local macro 'constant'.

The macro contains nothing if not specified, or else it contains the macro's name, fully spelled out.

Warning: Be careful if the first two letters of the option's name are no, such as the option called notice. You must capitalize at least the N in such cases.

<span id="page-6-1"></span>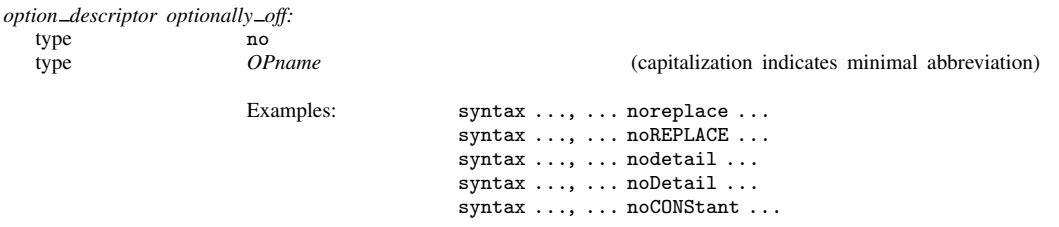

The result of the option is returned in a macro name formed by the first 31 letters of the option's name, excluding the no. Thus option noreplace is returned in local macro 'replace'; option nodetail, in local macro 'detail'; and option noconstant, in local macro 'constant'.

The macro contains nothing if not specified, or else it contains the macro's name, fully spelled out, with a no prefixed. That is, in the noREPLACE example above, macro 'replace' contains nothing, or it contains noreplace.

<span id="page-6-2"></span>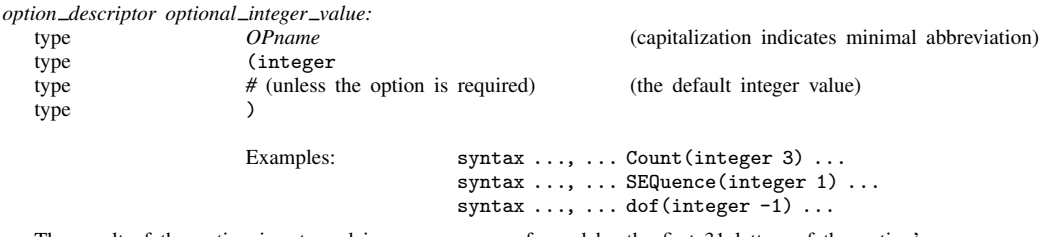

The result of the option is returned in a macro name formed by the first 31 letters of the option's name.

The macro contains the integer specified by the user, or else it contains the default value.

<span id="page-6-3"></span>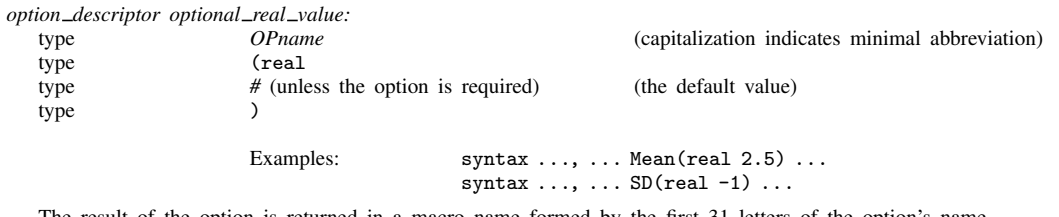

The result of the option is returned in a macro name formed by the first 31 letters of the option's name.

The macro contains the real number specified by the user, or else it contains the default value.

<span id="page-7-0"></span>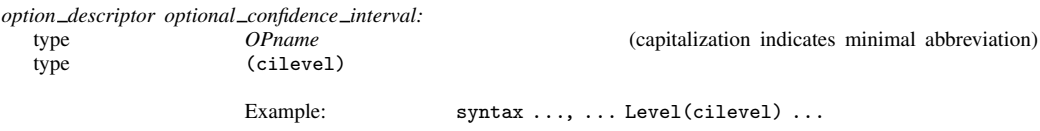

The result of the option is returned in a macro name formed by the first 31 letters of the option's name.

If the user specifies a valid level for a confidence interval, the macro contains that value; see [R] [level](http://www.stata.com/manuals13/rlevel.pdf#rlevel). If the user specifies an invalid level, an error message is issued, and the return code is 198.

If the user does not type this option, the macro contains the default level obtained from c(level).

<span id="page-7-1"></span>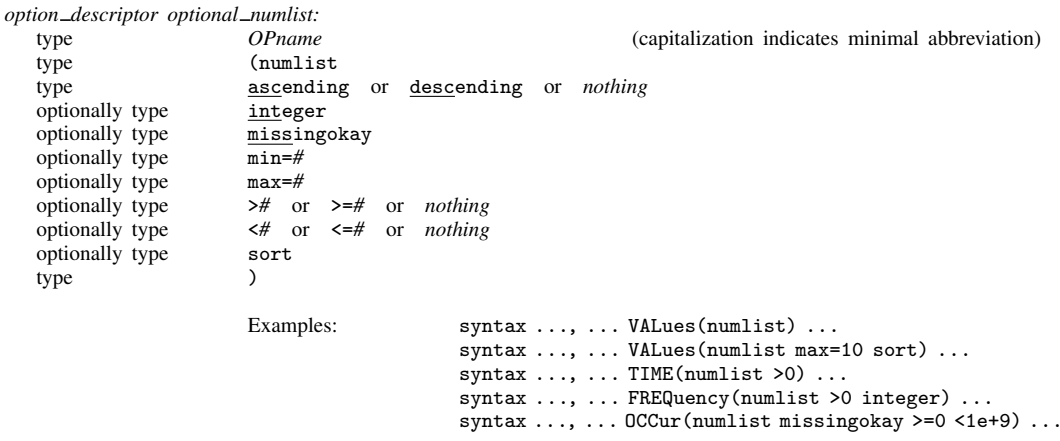

The result of the option is returned in a macro name formed by the first 31 letters of the option's name.

The macro contains the values specified by the user, but listed out, one after the other. For instance, the user might specify  $time(1(1)4,10)$  so that the local macro 'time' would contain "1 2 3 4 10".

min and max specify the minimum and maximum number of elements that may be in the list.

 $\langle \langle \rangle \langle \langle \rangle \rangle$  and  $\langle \rangle$  = specify the range of elements allowed in the list.

integer indicates that the user may specify integer values only.

missingokay indicates that the user may specify missing values as list elements.

ascending specifies that the user must give the list in ascending order without repeated values. descending specifies that the user must give the list in descending order without repeated values.

sort specifies that the list be sorted before being returned. Distinguish this from modifier ascending, which states that the user must type the list in ascending order. sort says that the user may type the list in any order but it is to be returned in ascending order. ascending states that the list may have no repeated elements. sort places no such restriction on the list.

<span id="page-8-0"></span>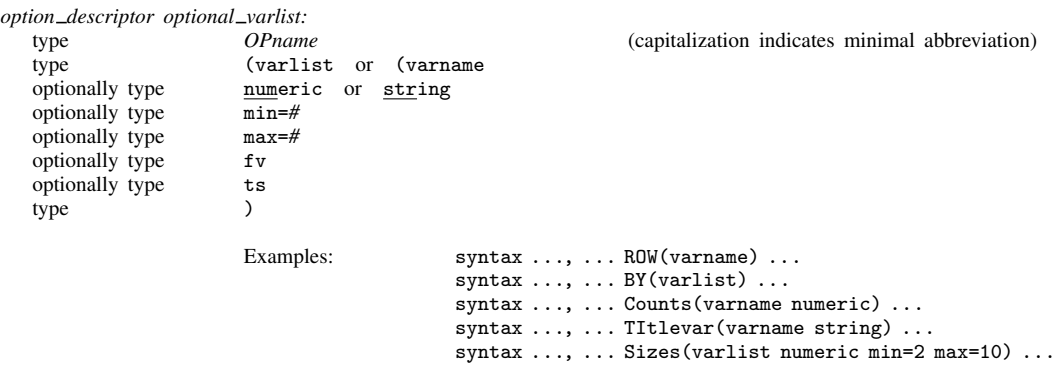

The result of the option is returned in a macro name formed by the first 31 letters of the option's name.

The macro contains the names specified by the user, listed one after the other.

min indicates the minimum number of variables to be specified if the option is given. min=1 is the default.

max indicates the maximum number of variables that may be specified if the option is given. max=800 is the default for varlist (you may set it to be larger), and max=1 is the default for varname.

numeric specifies that the variable list must consist entirely of numeric variables. string specifies that the variable list must consist entirely of string variables, meaning str# or strL. str# and strL specify that the variable list must consist entirely of str*#* or strL variables, respectively.

fv specifies that the variable list may contain factor variables.

ts specifies that the variable list may contain time-series operators.

<span id="page-8-1"></span>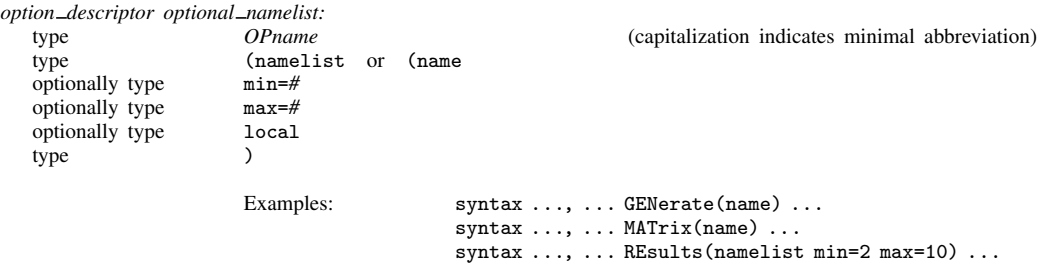

The result of the option is returned in a macro name formed by the first 31 letters of the option's name.

The macro contains the variables specified by the user, listed one after the other.

Do not confuse namelist with varlist. varlist is the appropriate way to specify an option that is to receive the names of existing variables. namelist is the appropriate way to collect names of other things—such as matrices—and namelist is sometimes used to obtain the name of a new variable to be created. It is then your responsibility to verify that the name specified does not already exist as a Stata variable.

min indicates the minimum number of names to be specified if the option is given. min=1 is the default.

max indicates the maximum number of names that may be specified if the option is given. The default is max=1 for name. For namelist, the default is the maximum number of variables allowed in Stata.

local specifies that the names the user specifies are to satisfy the naming convention for local macro names.

<span id="page-9-1"></span>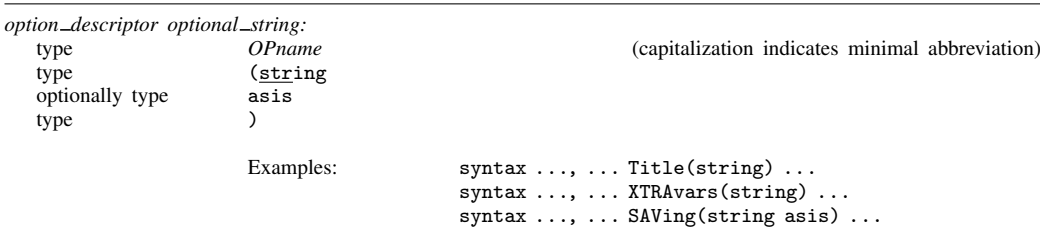

The result of the option is returned in a macro name formed by the first 31 letters of the option's name.

The macro contains the string specified by the user, or else it contains nothing.

asis specifies that the option's arguments be returned just as the user typed them, with quotes (if specified) and with any leading and trailing blanks. asis should be specified if the option's arguments might contain suboptions or expressions that contain quoted strings. If you specify asis, be sure to use compound double quotes when referring to the macro.

<span id="page-9-2"></span>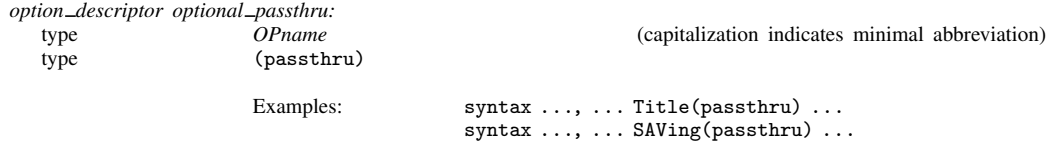

The result of the option is returned in a macro name formed by the first 31 letters of the option's name.

The macro contains the full option—unabbreviated option name, parentheses, and argument—as specified by the user, or else it contains nothing. For instance, if the user typed  $\text{ti}$ ("My Title"), the macro would contain title("My Title").

## <span id="page-9-0"></span>**Remarks and examples [stata.com](http://stata.com)**

Remarks are presented under the following headings:

[Introduction](#page-9-3) [The args command](#page-10-0) [The syntax command](#page-11-0)

## <span id="page-9-3"></span>**Introduction**

Stata is programmable, making it possible to implement new commands. This is done with the program definition statement:

program *newcmd* . . . end

The first duty of the program is to parse the arguments that it receives.

Programmers use positional argument passing for subroutines and for some new commands with exceedingly simple syntax. It is so easy to program. If program myprog is to receive a variable name (call it varname) and two numeric arguments (call them dof and beta), all they need to code is

```
program myprog
         args varname dof beta
         (the rest of the program would be coded in terms of 'varname', 'dof', and 'beta')
          . . .
end
```
The disadvantage of this is from the caller's side, because problems would occur if the caller got the arguments in the wrong order or did not spell out the variable name, etc.

The alternative is to use standard Stata syntax. syntax makes it easy to make new command myprog have the syntax

myprog *varname*  $\begin{bmatrix} ,\ \mathtt{d}$ of(#)  $\mathtt{beta}(\#)\end{bmatrix}$ 

and even to have defaults for dof() and beta():

```
program myprog
         syntax varlist(max=1) [, Dof(integer 50) Beta(real 1.0)]
         (the rest of the program would be coded in terms of 'varlist', 'dof', and 'beta')
         . . .
end
```
#### <span id="page-10-0"></span>**The args command**

args splits what the user typed into words and places the first word in the first macro specified; the second, in the second macro specified; and so on:

```
program myprog
          args arg1 arg2 arg3...do computations using local macros 'arg1', 'arg2', 'arg3', . . .
end
```
args never produces an error. If the user specified more arguments than the macros specified, the extra arguments are ignored. If the user specified fewer arguments, the extra macros are set to contain  $^{\rm 11.11}$ 

A better version of this program would read

```
program myprog
         version 13 \leftarrow new
         args arg1 arg2 arg3...
         do computations using local macros 'arg1', 'arg2', 'arg3', \dots
```
end

Placing version 13 as the first line of the program ensures that the command will continue to work with future versions of Stata; see [U[\] 16.1.1 Version](http://www.stata.com/manuals13/u16.pdf#u16.1.1Version) and [P] [version](http://www.stata.com/manuals13/pversion.pdf#pversion). We will include the version line from now on.

#### Example 1

The following command displays the three arguments it receives:

```
. program argdisp
 1. version 13
 2. args first second third
 3. display "1st argument = 'first'"
 4. display "2nd argument = 'second'"
 5. display "3rd argument = 'third'"
 6. end
. argdisp cat dog mouse
1st argument = cat
2nd argument = dog
3rd argument = mouse
. argdisp 3.456 2+5-12 X*3+cat
1st argument = 3.4562nd argument = 2+5-123rd argument = X*3+cat
```
Arguments are defined by the spaces that separate them. "X\*3+cat" is one argument, but if we had typed "X\*3 + cat", that would have been three arguments.

If the user specifies fewer arguments than expected by args, the additional local macros are set as empty. By the same token, if the user specifies too many, they are ignored:

. argdisp cat dog 1st argument = cat 2nd argument =  $d$ og 3rd argument = . argdisp cat dog mouse cow 1st argument = cat 2nd argument = dog 3rd argument = mouse

#### □ Technical note

When a program is invoked, exactly what the user typed is stored in the macro '0'. Also the first word of that is stored in '1'; the second, in '2'; and so on. args merely copies the '1', '2', ... macros. Coding

args arg1 arg2 arg3

is no different from coding

local arg1 '"'1'"' local arg2 '"'2'"' local arg3 '"'3'"'

 $\Box$ 

 $\overline{a}$ 

### <span id="page-11-0"></span>**The syntax command**

syntax is easy to use. syntax parses standard Stata syntax, which is

*command varlist* if *exp* in *range* [*weight*] using *filename*, *options*

Actually, standard syntax is a little more complicated than that because you can substitute other things for *varlist*. In any case, the basic idea is that you code a syntax command describing which parts of standard Stata syntax you expect to see. For instance, you might code

```
syntax varlist if in, title(string) adjust(real 1)
```
or

syntax [varlist] [if] [in] [, title(string) adjust(real 1)]

In the first example, you are saying that everything is required. In the second, everything is optional. You can make some elements required and others optional:

syntax varlist [if] [in], adjust(real) [title(string)]

or

```
syntax varlist [if] [in] [, adjust(real 1) title(string)]
```
or many other possibilities. Square brackets denote that something is optional. Put them around what you wish.

You code what you expect the user to type. syntax then compares that with what the user actually did type, and, if there is a mismatch, syntax issues an error message. Otherwise, syntax processes what the user typed and stores the pieces, split into categories, in macros. These macros are named the same as the syntactical piece:

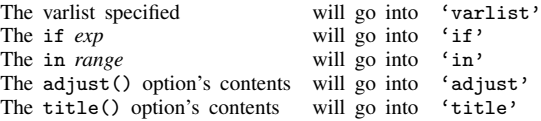

Go back to the section [Syntax, continued](#page-1-0); where each element is stored is explicitly stated. When a piece is not specified by the user, the corresponding macro is cleared.

#### Example 2

The following program simply displays the pieces:

```
. program myprog
  1. version 13
  2. syntax varlist [if] [in] [, adjust(real 1) title(string)]
  3. display "varlist contains |'varlist'|"<br>4. display " if contains |'if'|"
  4. display " if contains |'if'|"<br>5. display " in contains |'in'|"
                     in contains |'in'|"
  6. display " adjust contains |'adjust'|"
  7. display " title contains |'title'|"
  8. end
. myprog
varlist required
r(100);
```
Well, that should not surprise us; we said that the varlist was required in the syntax command, so when we tried myprog without explicitly specifying a varlist, Stata complained.

```
. myprog mpg weight
varlist contains |mpg weight|
    if contains ||
    in contains ||
adjust contains |1|
 title contains ||
. myprog mpg weight if foreign
varlist contains |mpg weight|
     if contains |if foreign|
     in contains ||
adjust contains |1|
 title contains ||
. myprog mpg weight in 1/20
varlist contains |mpg weight|
     if contains ||
     in contains |in 1/20|
adjust contains |1|
 title contains ||
. myprog mpg weight in 1/20 if foreign
varlist contains |mpg weight|
    if contains |if foreign|
     in contains |in 1/20|
adjust contains |1|
  title contains ||
```

```
. myprog mpg weight in 1/20 if foreign, title("My Results")
     varlist contains |mpg weight|
          if contains |if foreign|
          in contains |in 1/20|
      adjust contains |1|
       title contains |My Results|
     . myprog mpg weight in 1/20 if foreign, title("My Results") adjust(2.5)
     varlist contains |mpg weight|
          if contains |if foreign|
          in contains |in 1/20|
      adjust contains |2.5|
       title contains |My Results|
That is all there is to it.
```
Example 3

After completing the last example, it would not be difficult to actually make myprog do something. For lack of a better example, we will change myprog to display the mean of each variable, with said mean multiplied by adjust():

```
program myprog
        version 13
        syntax varlist [if] [in] [, adjust(real 1) title(string)]
        display
        if "'title'" != "" {
               display "'title':"
        }
        foreach var of local varlist {
                quietly summarize 'var' 'if' 'in'
                display %9s "'var'" " " %9.0g r(mean)*'adjust'
        }
end
. myprog mpg weight
      mpg 21.2973
   weight 3019.459
. myprog mpg weight if foreign==1
     mpg 24.77273
   weight 2315.909
. myprog mpg weight if foreign==1, title("My title")
My title:
      mpg 24.77273
   weight 2315.909
. myprog mpg weight if foreign==1, title("My title") adjust(2)
My title:
     mpg 49.54545
   weight 4631.818
```
□ Technical note

myprog is hardly deserving of any further work, given what little it does, but let's illustrate two ideas that use it.

◁

First, we will learn about the [mark](http://www.stata.com/manuals13/pmark.pdf#pmark)sample command; see [P] mark. A common mistake is to use one sample in one part of the program and a different sample in another part. The solution is to create at the outset a variable that contains 1 if the observation is to be used and 0 otherwise. marksample will do this correctly because marksample knows what syntax has just parsed:

```
program myprog
       version 13
       syntax varlist [if] [in] [, adjust(real 1) title(string)]
       marksample touse \leftarrow new
       display
       if "'title'" != "" {
              display "'title':"
       }
       foreach var of local varlist {
              quietly summarize 'var' if 'touse' ← changed
              display %9s "'var'" " " %9.0g r(mean)*'adjust'
       }
end
```
Second, we will modify our program so that what is done with each variable is done by a subroutine. Pretend here that we are doing something more involved than calculating and displaying a mean.

We want to make this modification to show you the proper use of the args command. Passing arguments by position to subroutines is convenient, and there is no chance of error due to arguments being out of order (assuming that we wrote our program properly):

```
program myprog
        version 13
        syntax varlist [if] [in] [, adjust(real 1) title(string)]
        marksample touse
        display
        if "'title'" != "" {
                display "'title':"
        }
        foreach var of local varlist {
                doavar 'touse' 'var' 'adjust'
        }
end
program doavar
        version 13
        args touse name value
        qui summarize 'name' if 'touse'
        display %9s "'name'" " " %9.0g r(mean)*'value'
end
```
 $\Box$ 

## <span id="page-15-0"></span>**Also see**

- [P] [gettoken](http://www.stata.com/manuals13/pgettoken.pdf#pgettoken) Low-level parsing
- [P] [mark](http://www.stata.com/manuals13/pmark.pdf#pmark) Mark observations for inclusion
- [P] [numlist](http://www.stata.com/manuals13/pnumlist.pdf#pnumlist) Parse numeric lists
- [P] [program](http://www.stata.com/manuals13/pprogram.pdf#pprogram) Define and manipulate programs
- [P] [tokenize](http://www.stata.com/manuals13/ptokenize.pdf#ptokenize) Divide strings into tokens
- [P] [unab](http://www.stata.com/manuals13/punab.pdf#punab) Unabbreviate variable list
- [TS] [tsrevar](http://www.stata.com/manuals13/tstsrevar.pdf#tstsrevar) Time-series operator programming command
- [U[\] 11 Language syntax](http://www.stata.com/manuals13/u11.pdf#u11Languagesyntax)
- [U[\] 16.1.1 Version](http://www.stata.com/manuals13/u16.pdf#u16.1.1Version)
- [U[\] 18 Programming Stata](http://www.stata.com/manuals13/u18.pdf#u18ProgrammingStata)
- [U[\] 18.3.1 Local macros](http://www.stata.com/manuals13/u18.pdf#u18.3.1Localmacros)
- [U[\] 18.3.5 Double quotes](http://www.stata.com/manuals13/u18.pdf#u18.3.5Doublequotes)